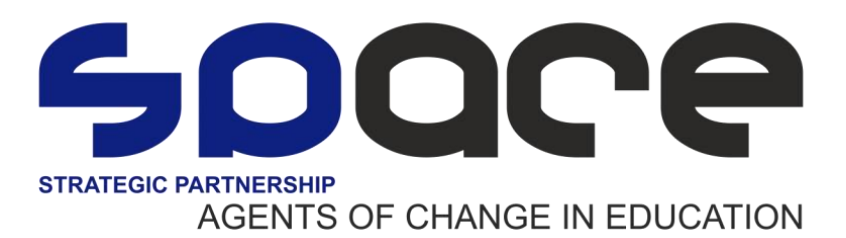

## **STEAM Recipe**

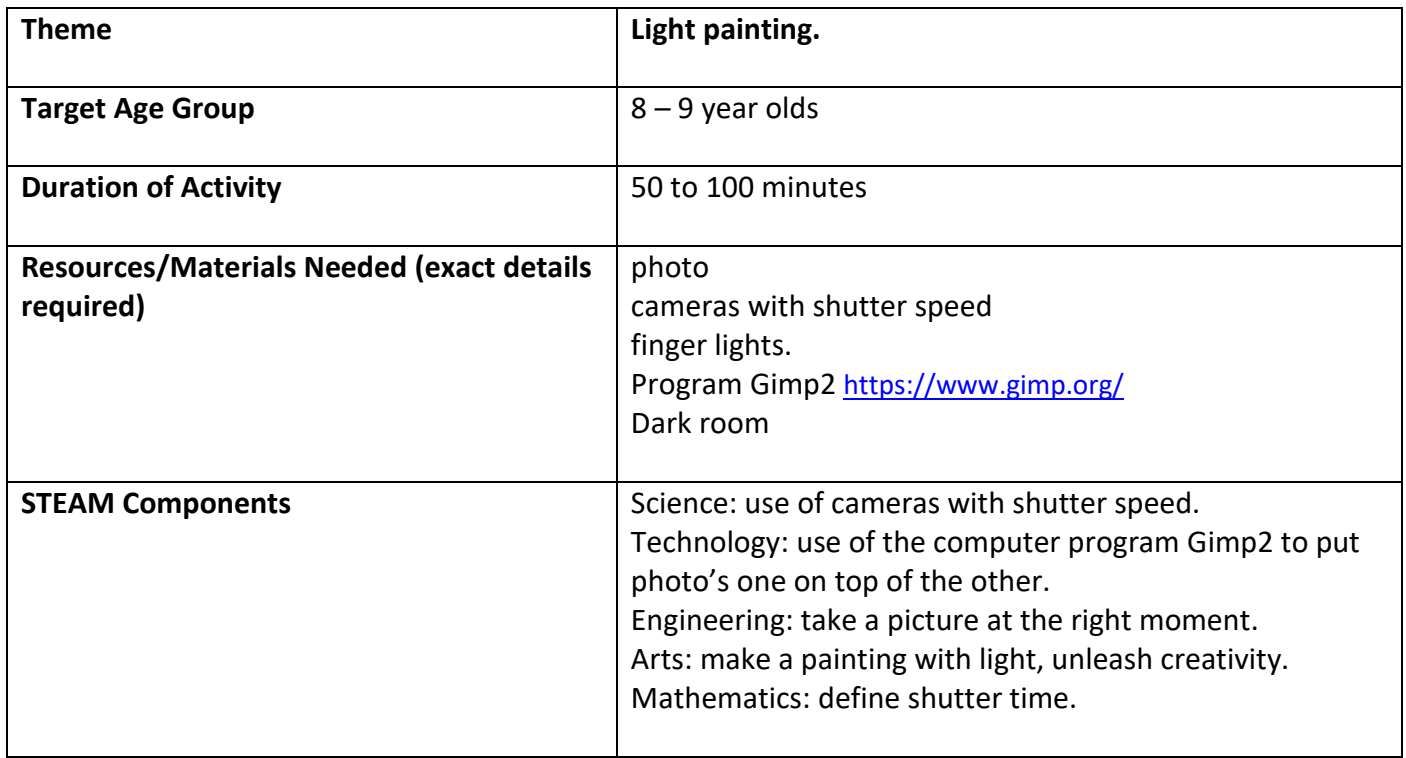

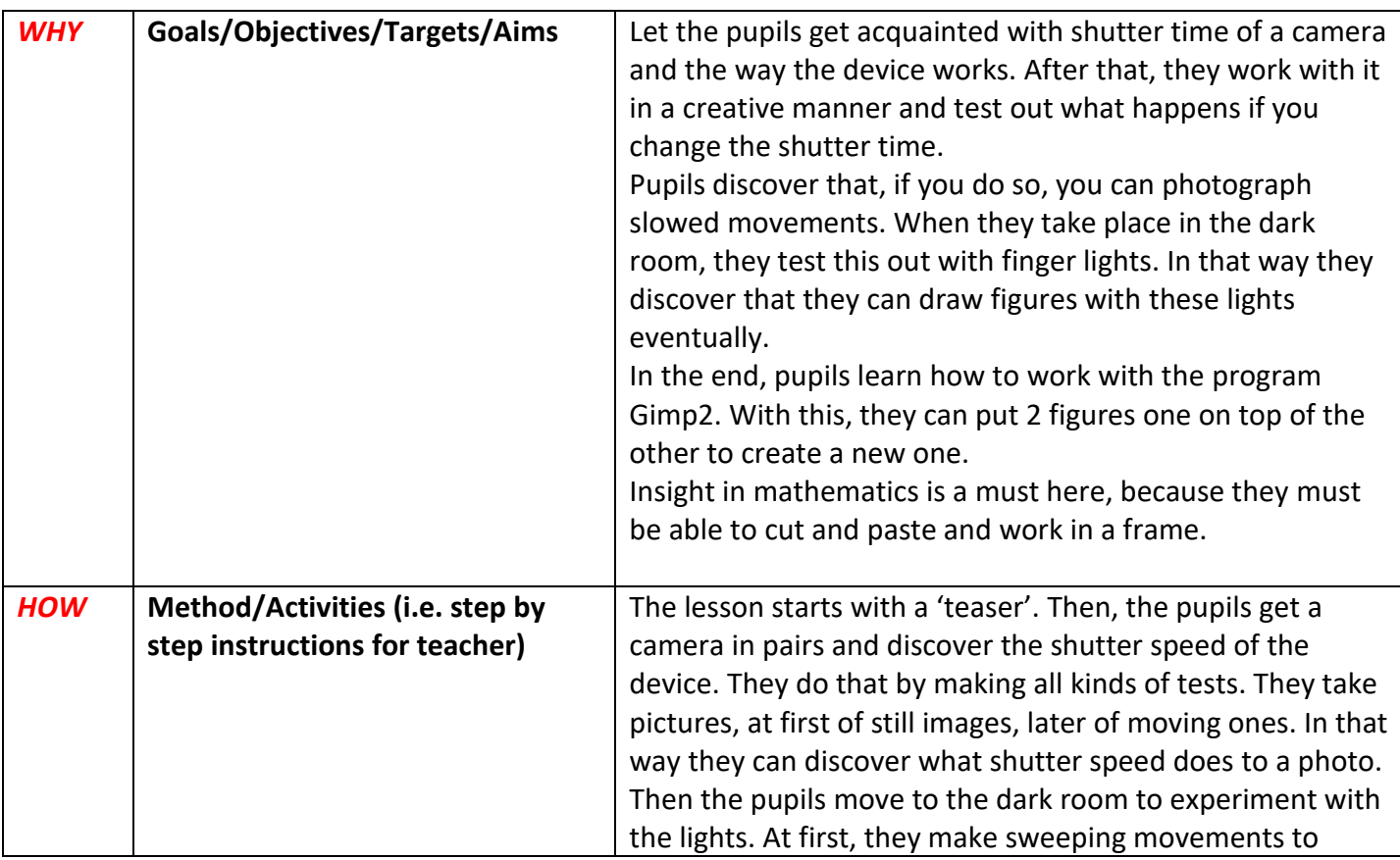

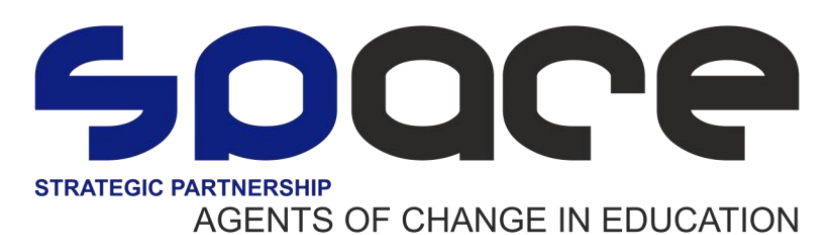

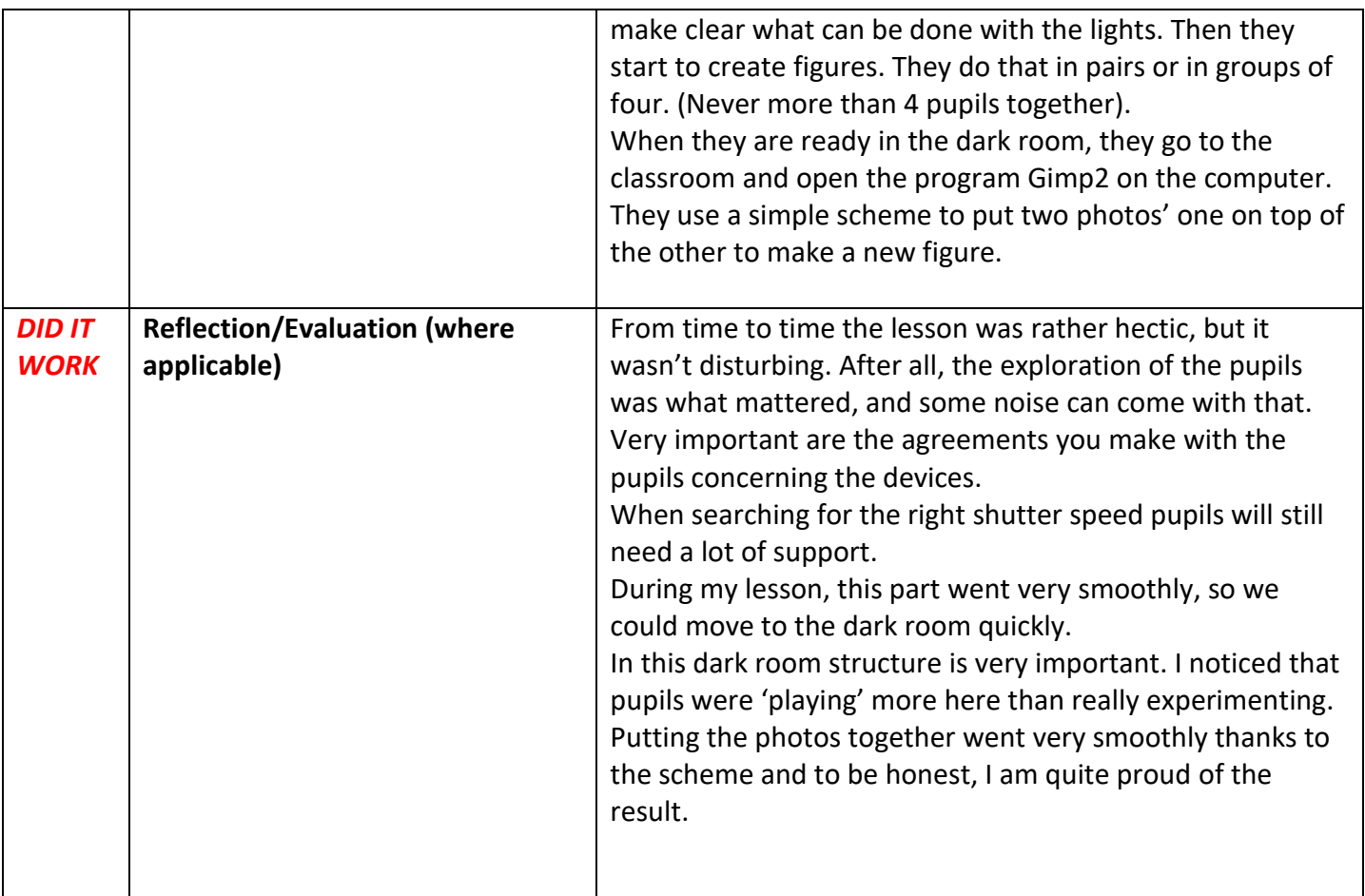

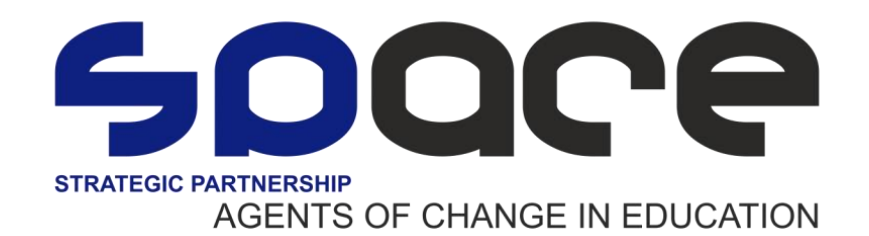

Appendix:

Exploration photo's:

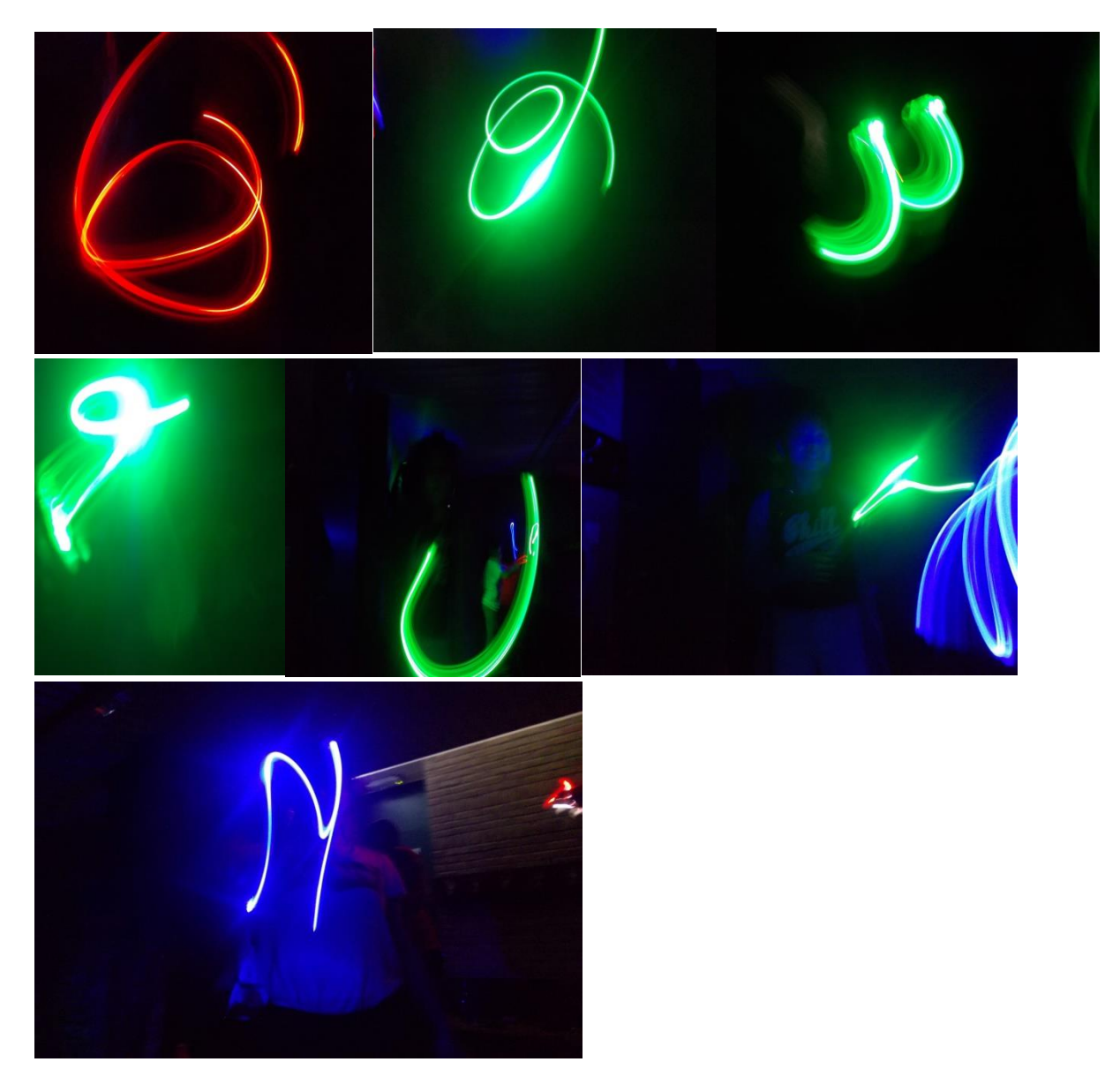

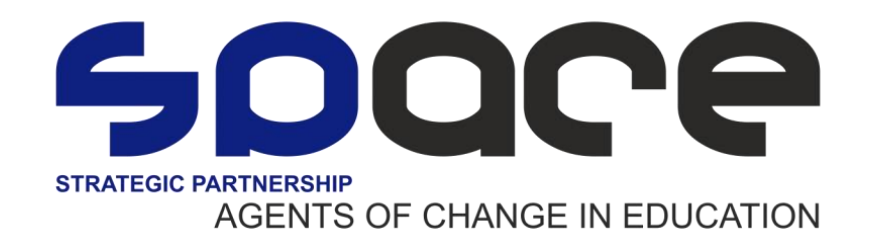

Result:

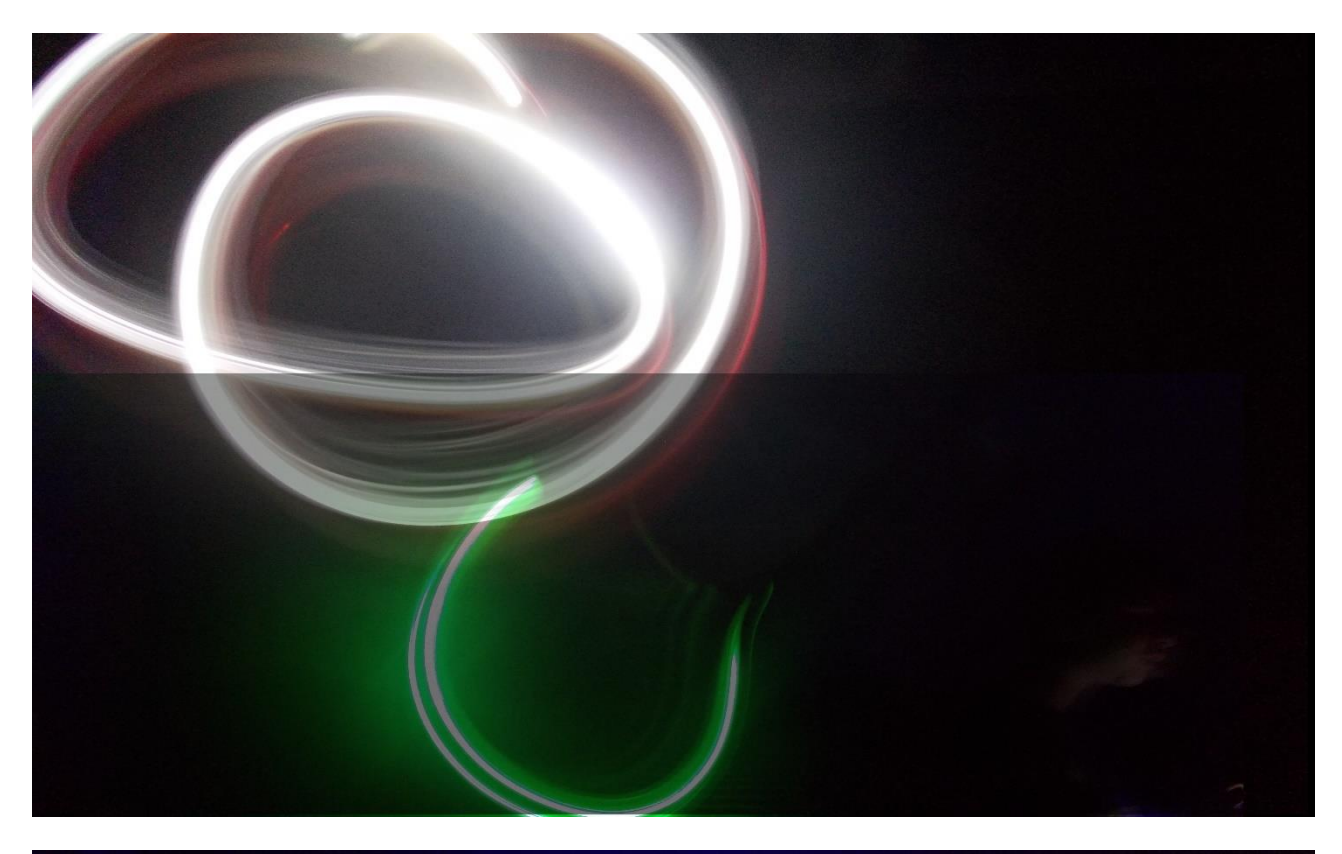

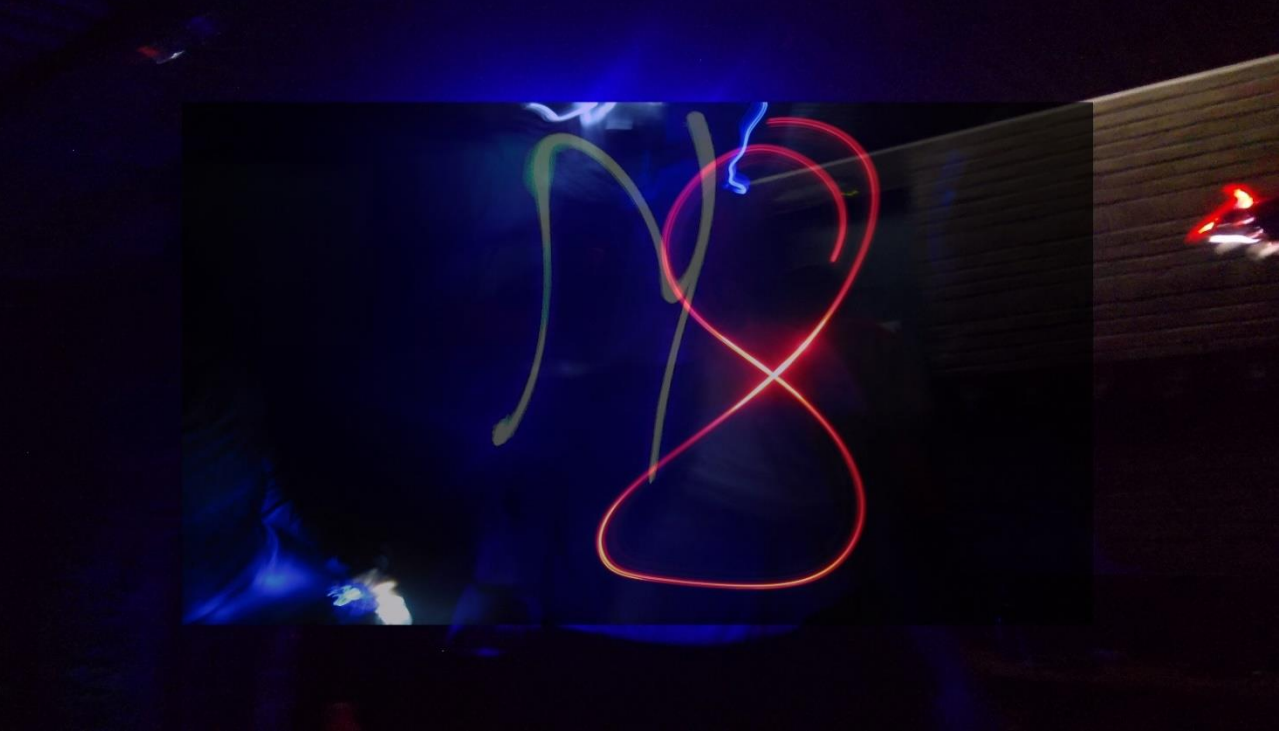

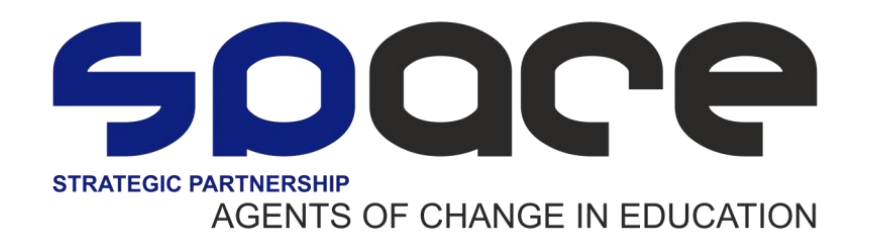

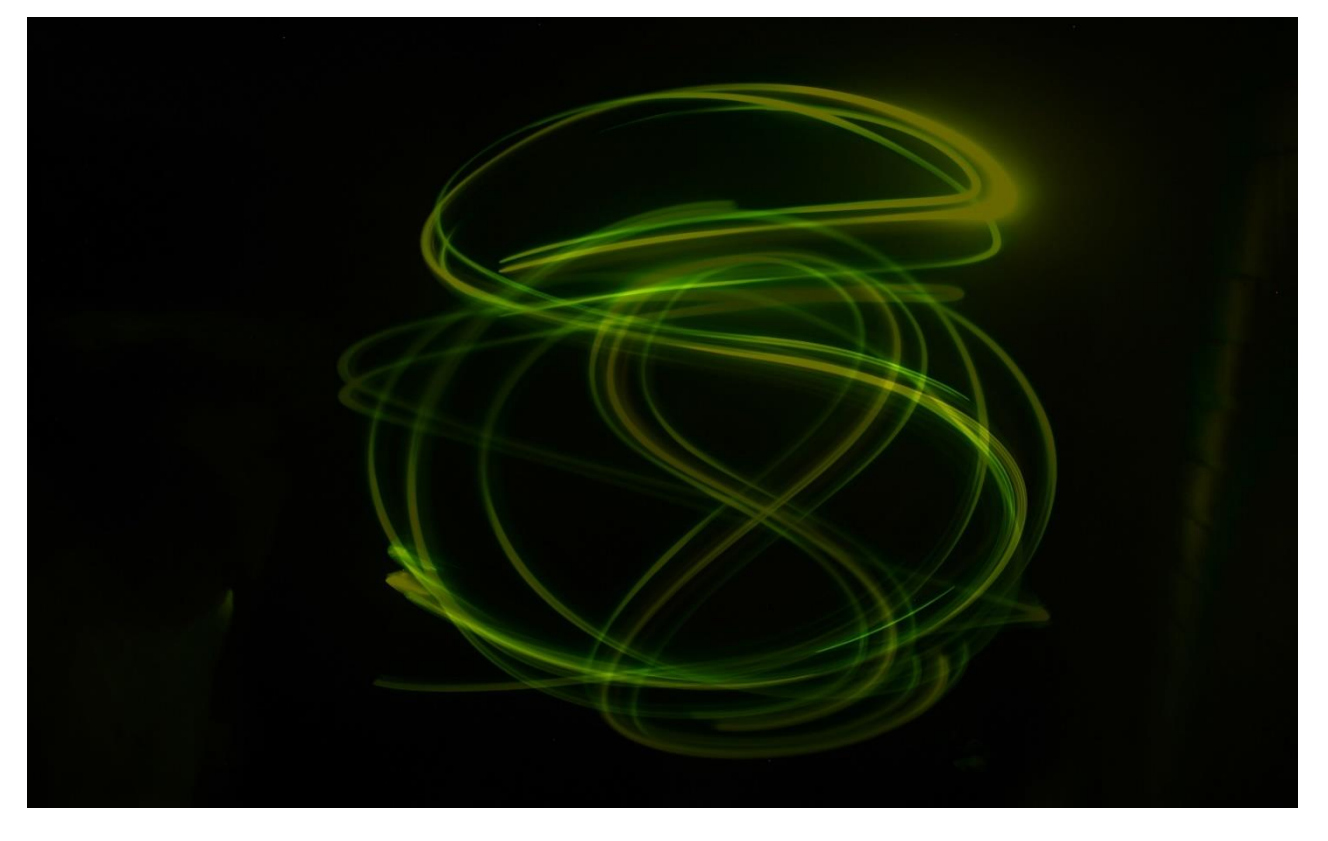

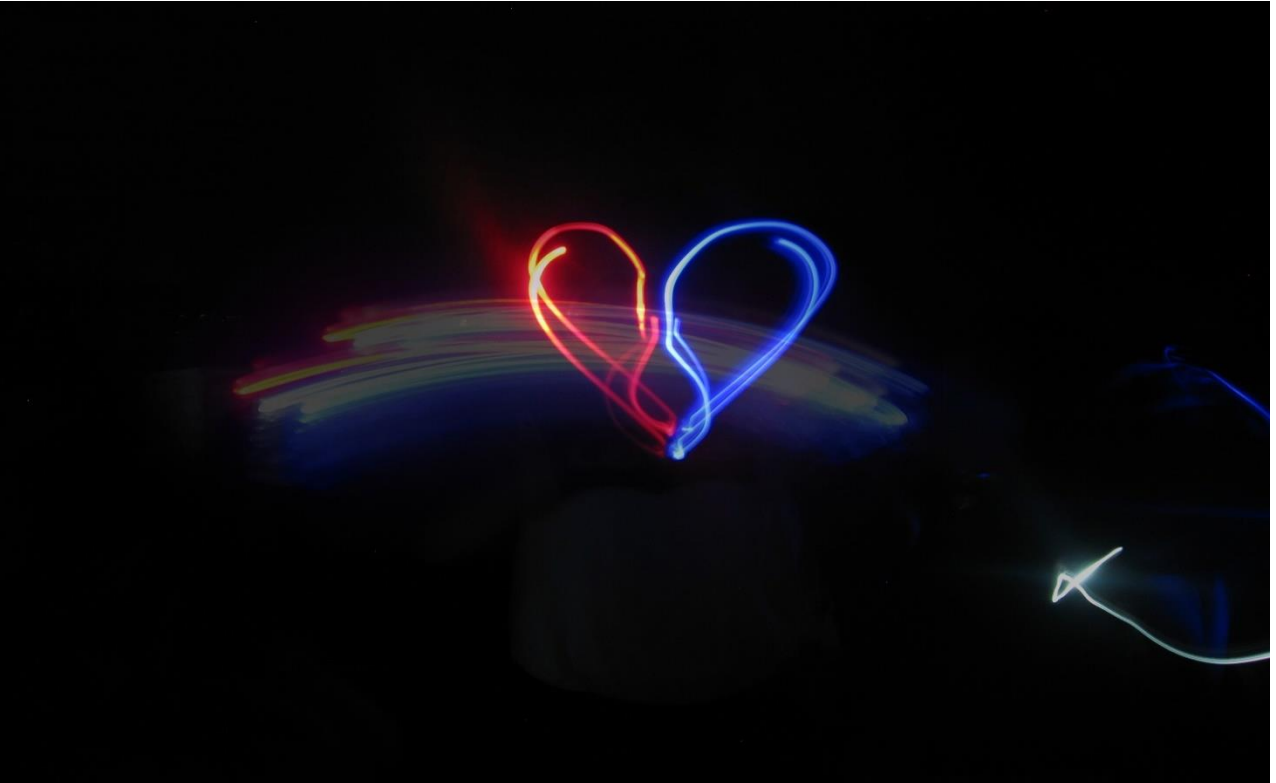